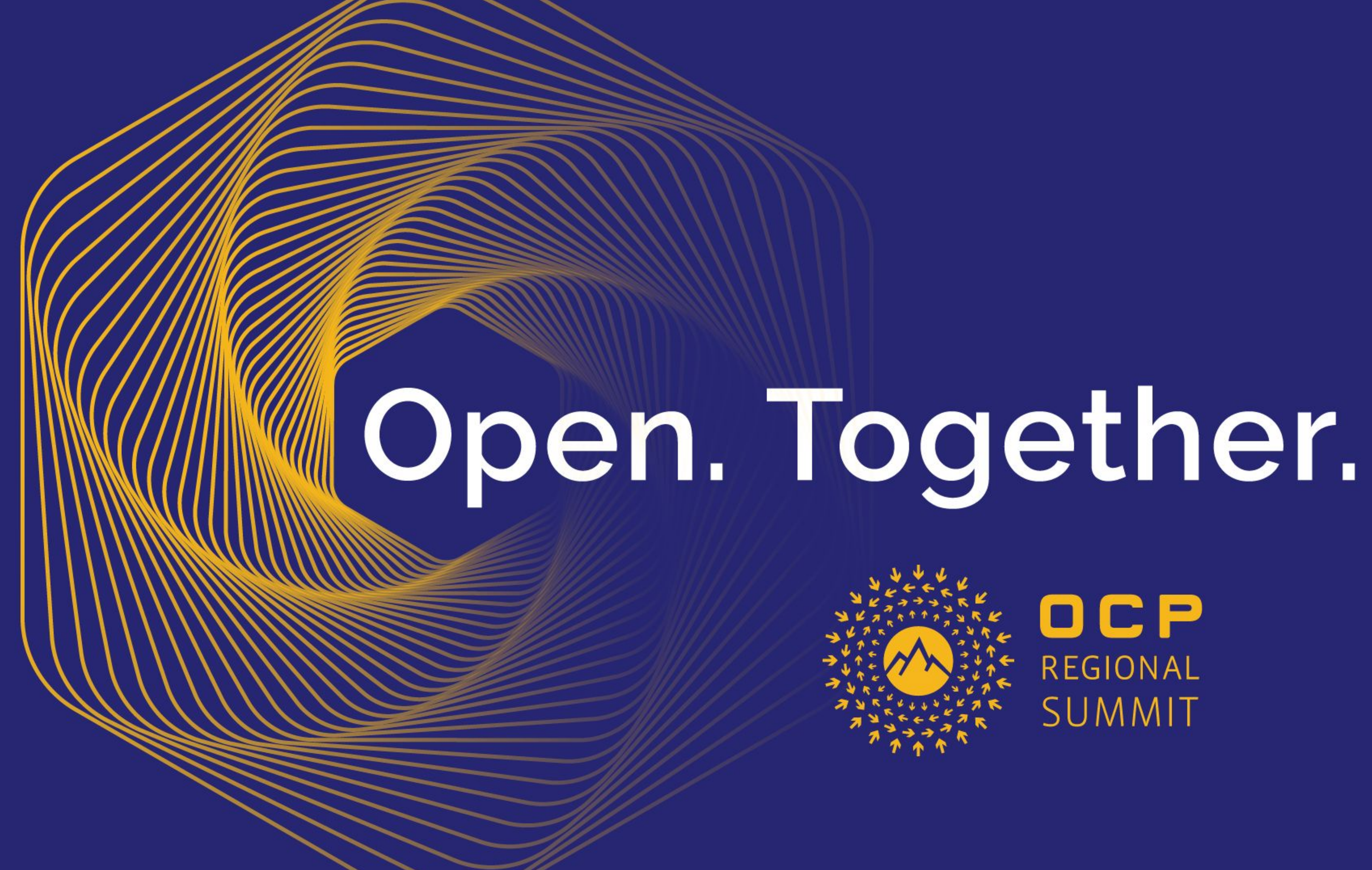

## Open System Firmware From Scratch

#### Jonathan Zhang, Firmware Engineer, Facebook David Hendricks, Firmware Engineer, Facebook

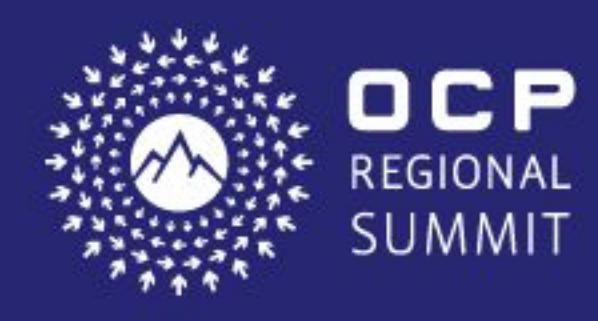

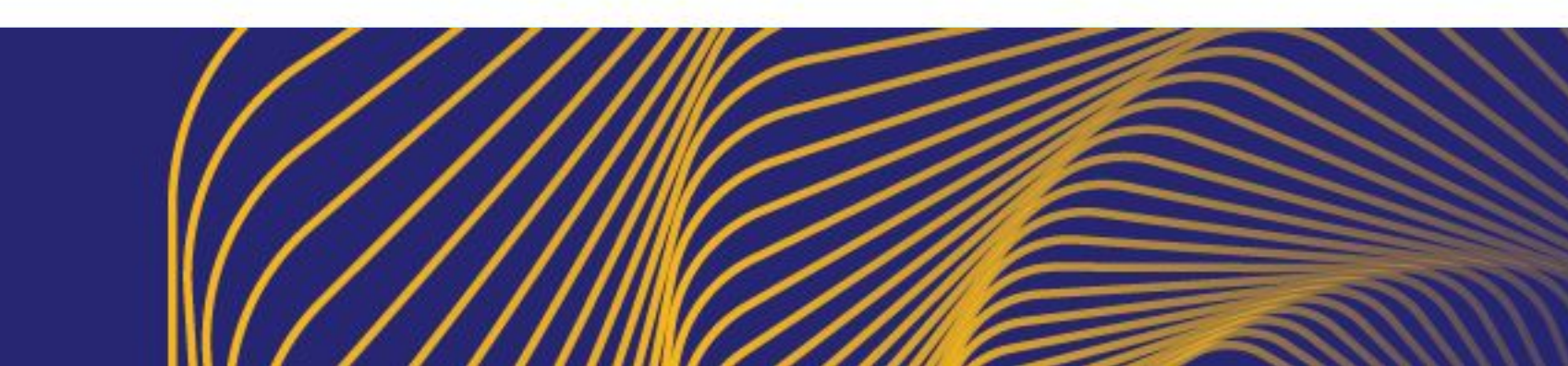

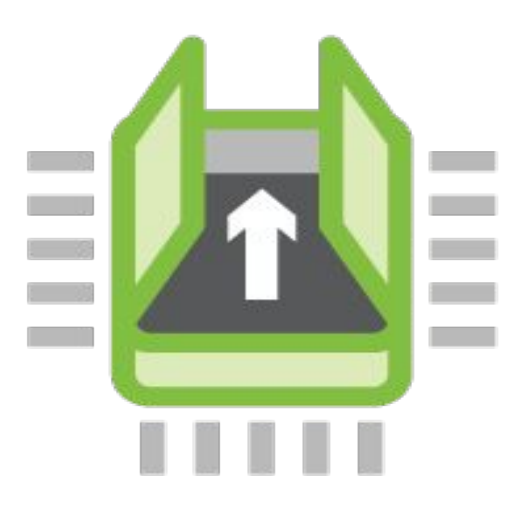

#### OPEN SYSTEMS FIRMWARE

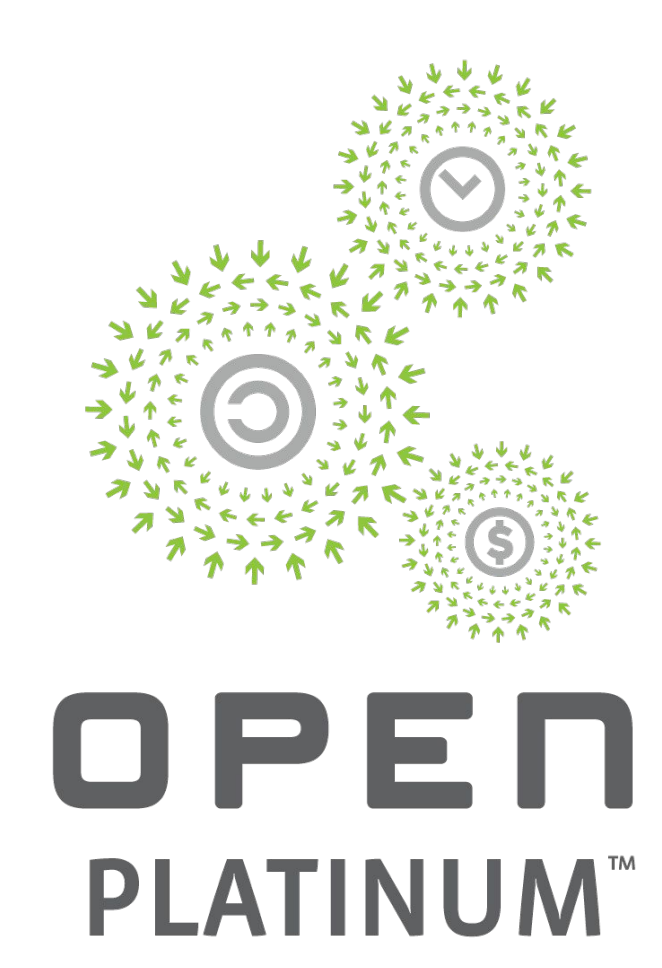

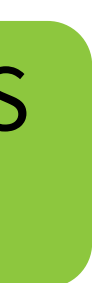

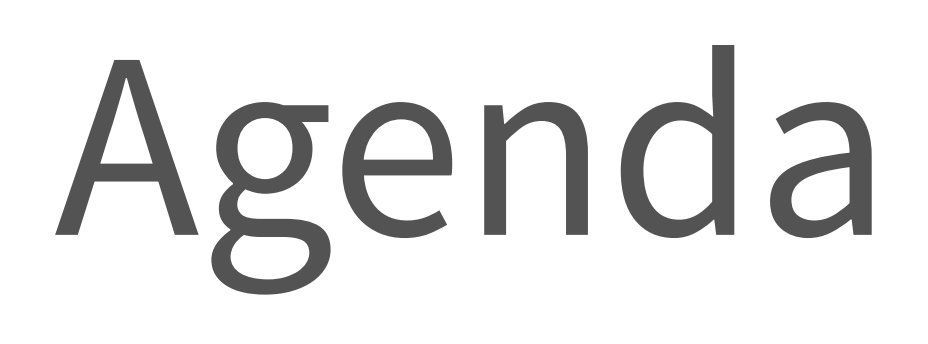

- **● What is FB doing? Why?**
- The build system design
- How do we enable our partners and the community?

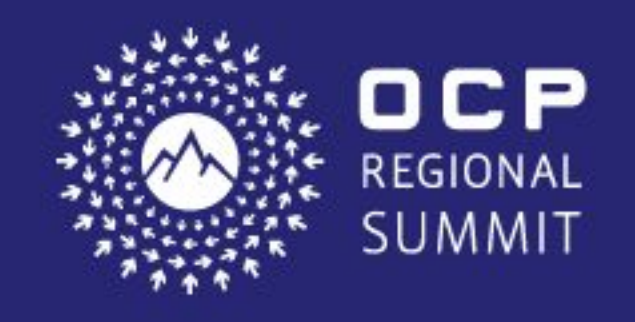

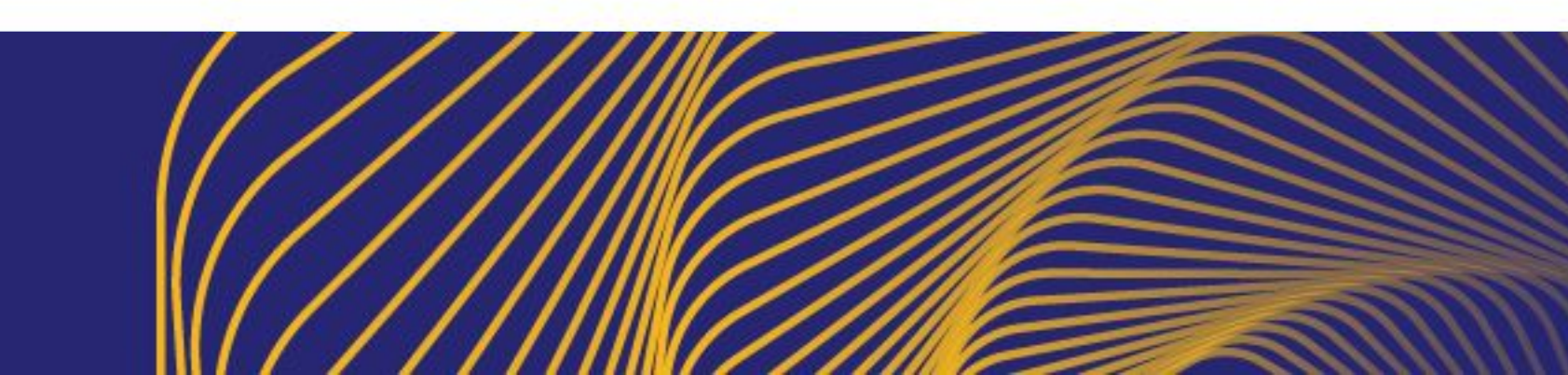

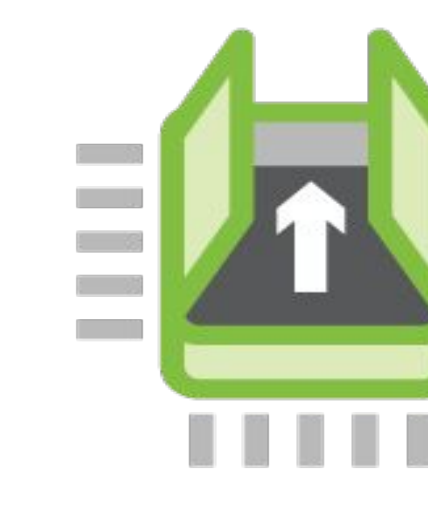

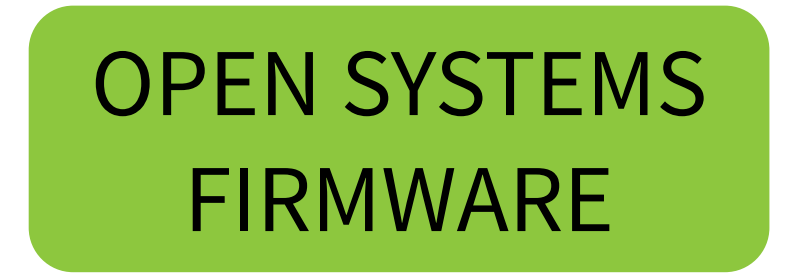

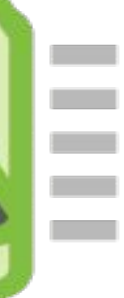

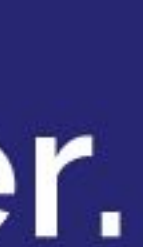

## Use cases of OSF in FB

- Enabling OSF on compute/storage server fleets
- Deploying OSF on networking systems (minipack)
- Deploying OSF on telecom devices (Open Cellular)
- Deploying OSF on embedded devices

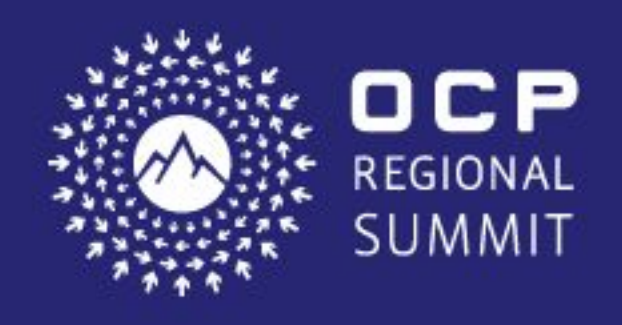

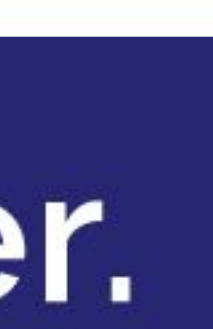

#### ●Open source

- Transparent
- Operational efficiency, reactive vs. proactive for issues
- ●Modern architecture
	- Simple and portable, leverages Linux
	- Easy to add features and customization

#### • Familiarity

- Reuse runtime components
- Leverage engineering resources

#### ● Fast boot time

○ Demanded by some work loads

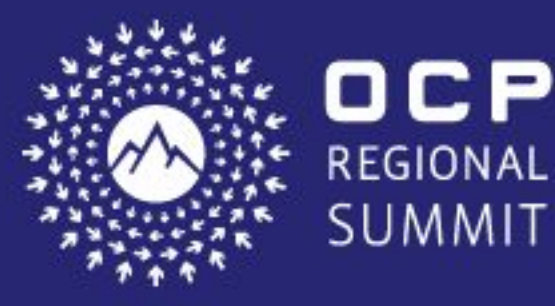

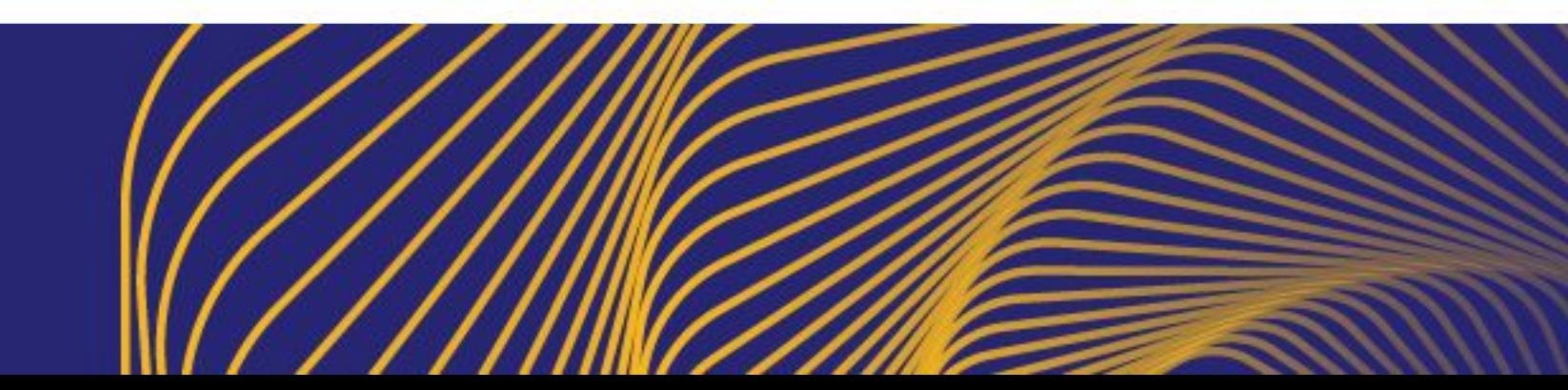

#### Open. Together.

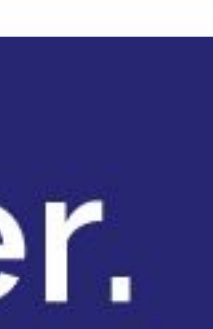

## coreboot/LinuxBoot OSF motivation

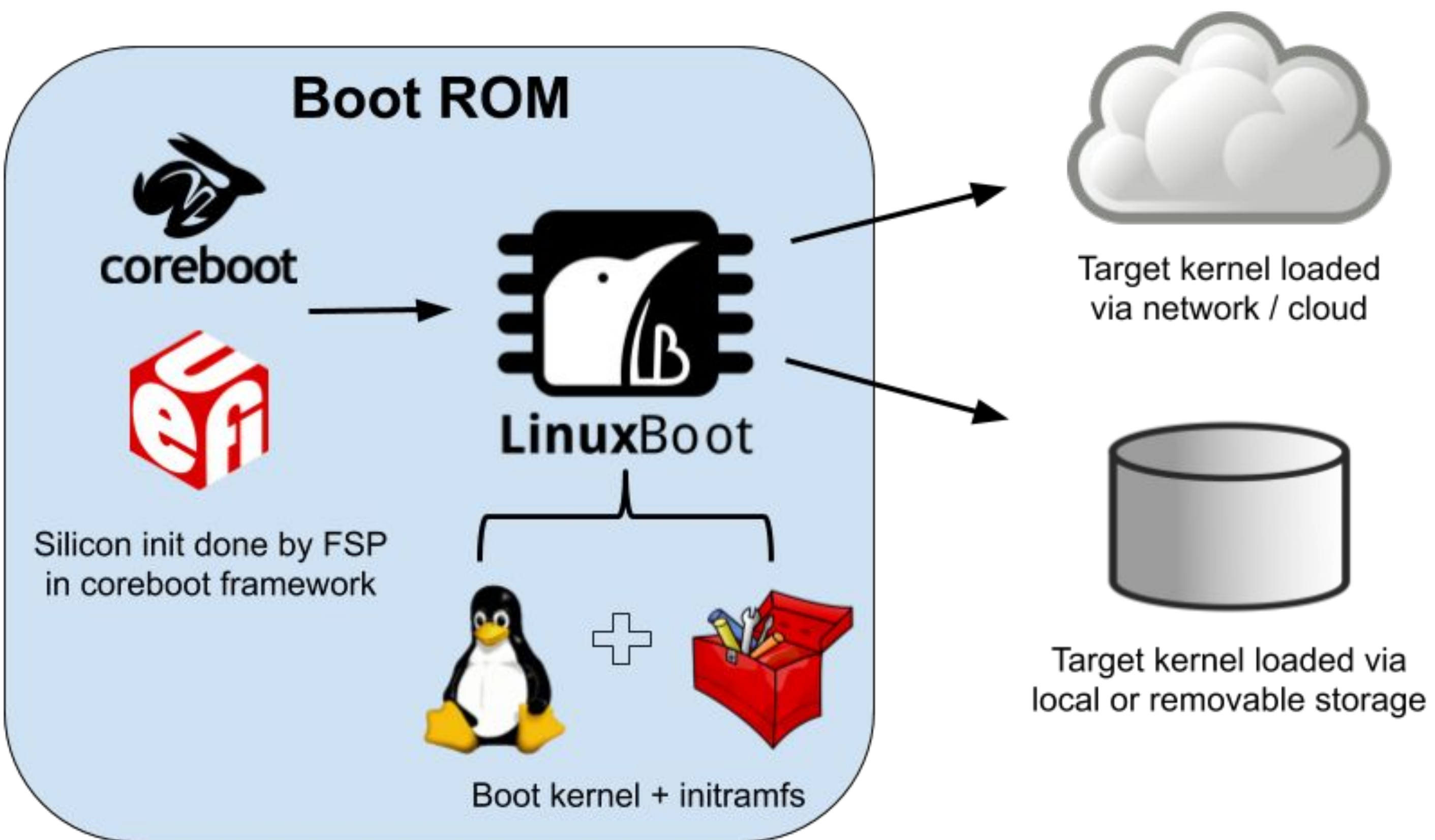

![](_page_5_Picture_2.jpeg)

**• Put a kernel+initramfs in boot ROM**

![](_page_5_Picture_7.jpeg)

![](_page_6_Figure_1.jpeg)

![](_page_6_Picture_2.jpeg)

- **• Put a kernel+initramfs in boot ROM**
- **• Do minimal silicon init and jump to LinuxBoot as early as possible**

![](_page_6_Picture_8.jpeg)

![](_page_7_Figure_1.jpeg)

![](_page_7_Picture_2.jpeg)

- **• Put a kernel+initramfs in boot ROM**
- **• Do minimal silicon init and jump to LinuxBoot as early as possible**
- **• Use Linux to boot Linux**

![](_page_7_Picture_9.jpeg)

![](_page_8_Figure_1.jpeg)

![](_page_8_Picture_2.jpeg)

![](_page_8_Picture_3.jpeg)

- **• Put a kernel+initramfs in boot ROM**
- **• Do minimal silicon init and jump to LinuxBoot as early as possible**
- **• Use Linux to boot Linux**
- **• Add features and tools as needed**

![](_page_8_Picture_11.jpeg)

![](_page_9_Figure_1.jpeg)

![](_page_9_Picture_2.jpeg)

![](_page_9_Picture_3.jpeg)

- **• Put a kernel+initramfs in boot ROM**
- **• Do minimal silicon init and jump to LinuxBoot as early as possible**
- **• Use Linux to boot Linux**
- **• Add features and tools as needed**
- **• Debug, build, and deploy on our schedule.**

![](_page_9_Picture_12.jpeg)

![](_page_9_Picture_13.jpeg)

![](_page_10_Figure_1.jpeg)

![](_page_10_Picture_2.jpeg)

![](_page_10_Picture_3.jpeg)

- **• Put a kernel+initramfs in boot ROM**
- **• Do minimal silicon init and jump to LinuxBoot as early as possible**
- **• Use Linux to boot Linux**
- **• Add features and tools as needed**
- **• Debug, build, and deploy on our schedule.**
- **• Transparent and reproducible**

![](_page_10_Picture_13.jpeg)

![](_page_10_Picture_14.jpeg)

![](_page_11_Figure_1.jpeg)

![](_page_11_Picture_2.jpeg)

![](_page_11_Picture_3.jpeg)

- **• Put a kernel+initramfs in boot ROM**
- **• Do minimal silicon init and jump to LinuxBoot as early as possible**
- **• Use Linux to boot Linux**
- **• Add features and tools as needed**
- **• Debug, build, and deploy on our schedule.**
- **• Transparent and reproducible**
- **• Bring modern, open-source development practices to firmware**

![](_page_11_Picture_14.jpeg)

![](_page_11_Picture_15.jpeg)

## Agenda

- What is FB doing? Why?
- **● The build system design**
- How do we plan to enable our partners and the community

![](_page_12_Picture_4.jpeg)

![](_page_12_Picture_5.jpeg)

![](_page_12_Picture_6.jpeg)

#### OPEN SYSTEMS FIRMWARE

![](_page_12_Picture_10.jpeg)

![](_page_13_Figure_0.jpeg)

![](_page_13_Picture_1.jpeg)

![](_page_13_Picture_2.jpeg)

![](_page_13_Figure_3.jpeg)

![](_page_13_Picture_5.jpeg)

## Components -- build environment

●coreboot cross toolchain build for elf ● <COREBOOT\_ROOT>/util/crossgcc ●Tool chain for other components ○ GCC version needs to be no older than 5.0.0 • Use docker to ensure identical build environment

![](_page_14_Picture_2.jpeg)

- 
- 
- 
- 

![](_page_14_Picture_8.jpeg)

## Components - initramfs (FB solution)

●go

- Modern systems software programming language with pointers, concurrency, IPC, rich libraries, etc.
- Built-in testing facilities
- https://golang.org/
- ●u-root
	- A fully Go userland with Linux bootloaders
	- Can be source-based like Perl Linux, or binary like Busybox
	- <https://github.com/u-root/u-root/>
- Binaries

**CP** 

○ Can include C binaries such as flashrom, dmidecode, etc.

![](_page_15_Picture_11.jpeg)

![](_page_15_Picture_12.jpeg)

![](_page_15_Picture_17.jpeg)

## Components - Linux kernel

- ●Same kernel used in runtime environment
	- Production-quality drivers, familiar interfaces
	- Minimized configuration for size considerations

- Intuitive and familiar configuration system
- `make menuconfig`

![](_page_16_Picture_7.jpeg)

![](_page_16_Picture_8.jpeg)

### Open. Together.

![](_page_16_Picture_12.jpeg)

#### ●Kconfig

## Components -- coreboot

#### ● Kconfig

- Same as Linux
- ●Firmware Support Package (FSP)
	- Encapsulates Platform Initialization (PI) modules for general consumption
	- Used by coreboot, u-boot, Slim Bootloader, etc.
	- Detailed at another presentation: "Open System Firmware support for multi socket OCP platforms - coreboot POC on Tiogapass and Skylake SP"
- ●Flexible Able to integrate vboot and other features ●Robust community

![](_page_17_Picture_8.jpeg)

![](_page_17_Picture_13.jpeg)

## Components -- SIP binary blobs

- IFD
- ME
- Microcode

![](_page_18_Picture_4.jpeg)

![](_page_18_Picture_5.jpeg)

![](_page_18_Picture_7.jpeg)

## Components -- Put them together

![](_page_19_Figure_2.jpeg)

![](_page_19_Figure_3.jpeg)

![](_page_19_Picture_4.jpeg)

![](_page_19_Figure_1.jpeg)

# Build configuration file

- ●JSON format describing:
	- What components are included
	- Where to get a component
	- Public repos, Internal repos, tar balls, etc.
	- Which snapshot for a component
	- The directory structure

![](_page_20_Picture_7.jpeg)

![](_page_20_Picture_8.jpeg)

![](_page_20_Picture_13.jpeg)

# Configurations

●ChromeOS Viral Product Data (VPD) binary blob

- [https://chromium.googlesource.com/chromiumos/plat](https://chromium.googlesource.com/chromiumos/platform/vpd/) [form/vpd/](https://chromium.googlesource.com/chromiumos/platform/vpd/)
- ●FSP configurations
- ●Boot log verbose level.
- ●Version info:
	- Overall version -- RO
	- Internal versions -- RO

![](_page_21_Picture_8.jpeg)

![](_page_21_Picture_9.jpeg)

![](_page_21_Picture_12.jpeg)

## Facebook Linuxboot Repo

- ●Includes:
- a. Build scripts.
- b. Build configurations.
- c. Kernel Kconfig, coreboot config
- d. Patches (in rare case)
- ●Will be upstreamed
- ●Build steps:

EGIONAL

- a. Clone Linuxboot repo.
- b. cd linuxboot
- c. PLATFORM=<platform> ./build.sh

![](_page_22_Picture_11.jpeg)

![](_page_22_Picture_12.jpeg)

![](_page_22_Picture_16.jpeg)

## Scenarios

- Q: Given an image, how is it build?
	- A: Run vpd tool to get internal\_Versions VPD variable.
- Q: Given a target, how do I debug?
	- A: Boot the target into u-root shell or OS shell, run vpd command to get VPD variables.
	- A: run flashrom command to dump the image.
- Q: Given build info, how do I replicate the build?
	- Clone Linuxboot repo according to the build info, and build

![](_page_23_Picture_8.jpeg)

![](_page_23_Picture_9.jpeg)

![](_page_23_Picture_12.jpeg)

## Agenda

- What is FB doing? Why?
- The build system design
- **● How do we plan to enable our partners and the community?**

![](_page_24_Picture_4.jpeg)

![](_page_24_Picture_5.jpeg)

![](_page_24_Picture_6.jpeg)

#### OPEN SYSTEMS FIRMWARE

![](_page_24_Picture_10.jpeg)

## OCP platform submission

![](_page_25_Figure_1.jpeg)

**Partner Collaboration Partner Collaboration**

![](_page_25_Picture_4.jpeg)

![](_page_25_Picture_5.jpeg)

![](_page_25_Figure_6.jpeg)

![](_page_25_Picture_8.jpeg)

## Partner Collaboration -- pre OCP submission

Partner developers

![](_page_26_Picture_3.jpeg)

![](_page_26_Picture_4.jpeg)

![](_page_26_Figure_1.jpeg)

![](_page_26_Figure_5.jpeg)

![](_page_26_Picture_7.jpeg)

![](_page_26_Picture_11.jpeg)

### Community Enablement -- post OCP submission

- ●FB is a community member.
- ●All pieces are downloadable and redistributable
	- Linuxboot, coreboot code
	- Silicon Vendor binaries
- ●CIT enabled
- ●OCP members can customize for their infrastructure as needed:
	- community support + professional support

![](_page_27_Picture_8.jpeg)

![](_page_27_Picture_9.jpeg)

![](_page_27_Picture_14.jpeg)

## Test framework -- ConTest

●Continuous, on-demand, per-diff tests ●Plug-ins to accommodate test infrustructures. ●Will be open-sourced

![](_page_28_Picture_2.jpeg)

![](_page_28_Picture_3.jpeg)

![](_page_28_Picture_5.jpeg)

## Call to Action

- OCP OSF project
- [https://www.opencompute.org/projects/open-system-fir](https://www.opencompute.org/projects/open-system-firmware) [mware](https://www.opencompute.org/projects/open-system-firmware)
- OSF community
- Linuxboot: <https://www.linuxboot.org/>
- u-root: <https://github.com/u-root/u-root>
- coreboot: <https://www.coreboot.org/>
- Play with off-the-shelf OCP platform (such as Winwynn TiogaPass)

![](_page_29_Picture_8.jpeg)

**CP** 

**EGIONAL** 

UMMIT

![](_page_29_Picture_9.jpeg)

![](_page_29_Picture_13.jpeg)

![](_page_30_Picture_0.jpeg)

![](_page_30_Picture_1.jpeg)

![](_page_30_Picture_2.jpeg)

# Open. Together.

**OCP Regional Summit** 26-27, September, 2019

![](_page_30_Picture_5.jpeg)